## Лабораторная работа 2. Испытание поршневого компрессора

## 1. Цель работы

Целью работы является ознакомление с конструкцией и принципом поршневого воздушного компрессора работы  $\mathbf{M}$ определение  $er$ характеристик (подачи и КПД).

## 2. Теоретическая часть

Для ознакомления с конструкцией и принципом действия поршневого компрессора следует обратиться к соответствующим частям данного курса, читаемых в лекционном материале. Здесь в работе непосредственно проводится определение КПД компрессора. Для поршневого компрессора определение КПД исходя из определения мощности на перемещение соответствующего объема газа и мощности на его валу, в чем заключается энергетического подхода к определению КПД. сущность является неприемлемым.

В изотермическом процессе энтальпия газа остается постоянной, однако при этом газ переходит на новый потенциальный уровень в результате повышения давления и приобретает возможность совершать при расширении до начального давления работу. Поэтому совершенство компрессорного процесса компрессора оценивают при помоши  $\mathbf{M}$ относительных КПД - изотермического и адиабатического, определяемых путем отнесения соответствующих расчетных значений мощности к затрачиваемой мощности в данном компрессорном агрегате.

КПД компрессора определяется: для неохлаждаемых машин по формуле

$$
\eta^{a\delta} = \frac{\rho Q \frac{k}{k-1} R T_1 \left[ \left( \frac{p_2}{p_1} \right)^{\frac{k-1}{k}} - 1 \right]}{N_e};
$$

для охлаждаемых машин по формуле

$$
\eta^{u_3} = \frac{\rho QRT_1 \ln \frac{p_2}{p_1}}{N_e}
$$

Здесь  $\rho$  - плотность газа, кг/м<sup>3</sup>;  $Q$  - объемный расход газа, м<sup>3</sup>/с; **R** газовая постоянная, Дж/(кг К);  $p_1$  и  $p_2$  - давление газа на всасе и нагнетании компрессора. Па:  $k$  - показатель адиабаты (для воздуха k=1.4):  $N_e$  мощность, потребляемая компрессором.

## **3. Экспериментальная установка и методика проведения опытов**

Схема экспериментальной установки показана на рис.9.2. Основные элементы установки: компрессор, ресивер, оснащенный редуктором для поддержания определенного давления на выходе из ресивера, насадок с трубкой Пито для определения расхода газа.

Порядок проведения опытов следующий. При включении компрессора в сеть он начинает закачивать воздух в ресивер, в котором начинает повышаться давление. При помощи вентиля на редукторе устанавливается давление  $\sim$  2 ат. По достижении стационарного режима производится определение расхода воздуха по методике, описанной в предыдущей работе.

Определение подводимой к электродвигателю мощности проводится по результатам измерения тока и напряжения на одной из фаз электродвигателя. Предварительно определяется мощность электродвигателя на холостом ходу.

Далее проводится расчет адиабатического КПД компрессора по приведенной выше формуле.

Измерения проводятся 5-6 раз и их результаты заносятся в протокол проведения опытов.

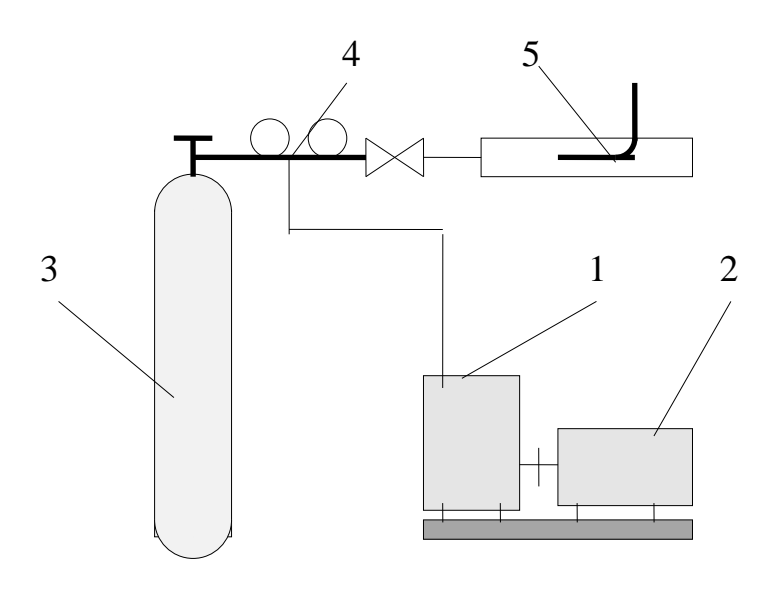

1 - компрессор, 2 - электродвигатель, 3 - ресивер, 4 - редуктор, 5 - насадок с трубкой Пито

Рис.9.2. Схема компрессорной установки